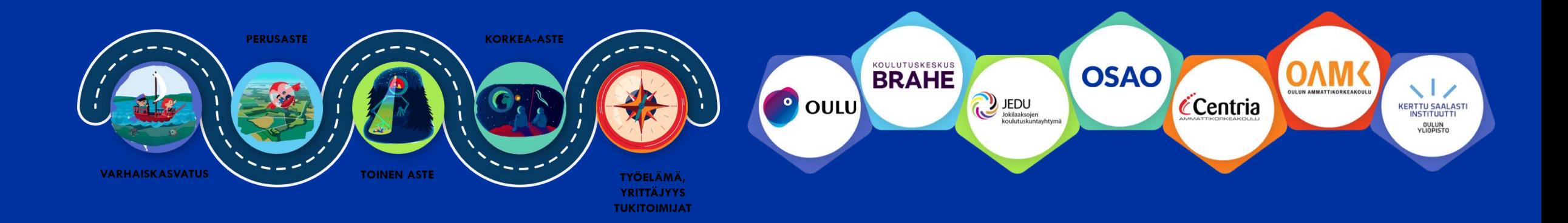

# **Podcastit innostavana tiimien valmentamisen välineenä työpaja**

**VÄKEVÄ -hanke Kestävä kehitys, digitalisaatio ja kansainvälisyys osana yrittäjyyskasvatusta**

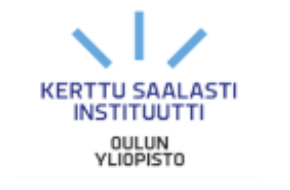

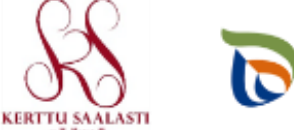

**SXXTIO** 

Elinkeino-, liikenne- ja

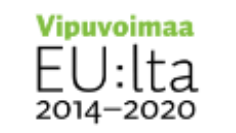

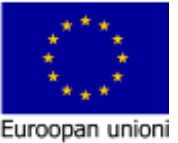

Euroopan ondaaliyahadu

### **Demopajan tavoite**

- Tarjota kaikille mahdollisuuden osallistua tiimissä podcastdemon tuottamiseen .
- Madaltaa kynnystä kokeilla podcasteja omien opiskelijoiden ja opiskelijatiimien ja opettamisessa.
- Testata podcasteja digitaalisina oppimismenetelminä tiimioppimiselle ominaisessa oppimisympäristössä
- Kerätä ideoita ja palautetta jatkokehittämiseen (kansainvälisyys, kestävä kehitys) eri opetussisällöissä

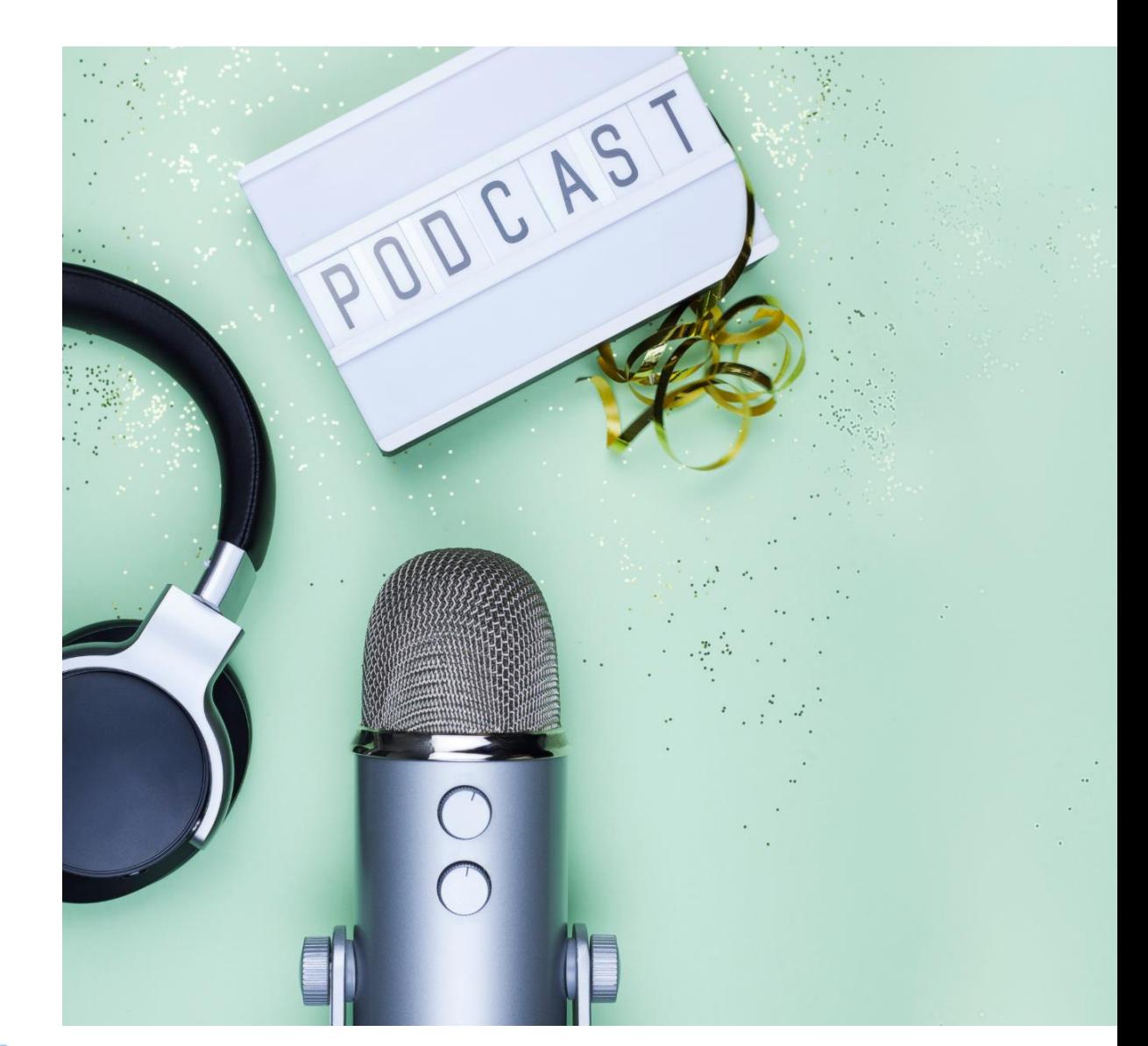

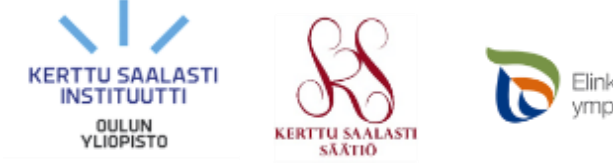

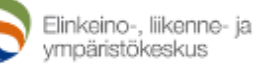

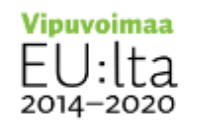

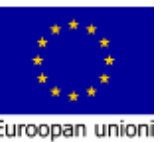

OSAO

### **Podcastin mahdollisuudet**

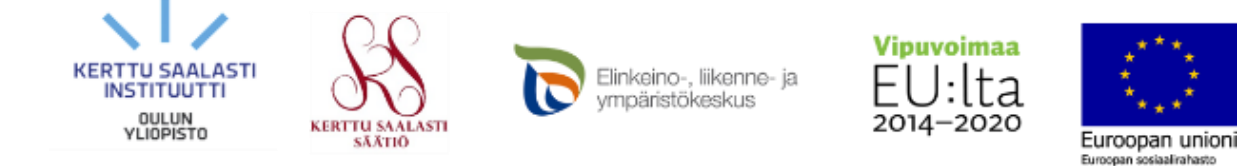

Podcastien **suosio nousee.**

**P**odcast-sisällöllä on **mahdollisuus erottua** ja päästä sekä OSAOn sidosryhmien, että opiskelijoiden korville. **Podcasteja kuunnellaan kerralla 20-30 minuuttia**, eli kuuntelija sitoutuu brändiin huomattavan pitkäksi ajaksi. \*

Yritykselle podcast on **hyvä kanava kertoa arvoista, toiminnasta ja uusista tuulista.**

Vuonna 2021 65% nuorista (16-24-vuotiaat) kuunteli podcasteja. \*\*

#### **Ikäryhmässä 15-64 -vuotiaat lähes joka kolmas on kuunnellut podcastia viimeisen kuukauden aikana.**\*

Podcastin avulla voit avata keskusteluja ja rakentaa uudenlaista asiantuntijuutta, tai saada opiskelijasi keskustelemaan opetettavista aiheista.

Podcasteissa esimerkiksi nuoret yrittäjät voivat tuoda osaamistaan, yrityksiään esiin myös uusien, jopa yllättävien teemojen kautta.

\*Lähde: Radiomedian tutkimus 2018. Ikäryhmässä 15-64-vuotiaat 29% on kuunnellut podcasteja viimeisen kuukauden aikana. \*\*Suomen virallinen tilasto (SVT): Väestön tieto-ja viestintätekniikan käyttö [verkkojulkaisu].

ISSN=2341-8699. 2021, Liitetaulukko 20. Internetin käyttö musiikin, podcastien ja äänikirjojen kuunteluun ja pelien pelaamiseen 2021, %-osuus väestöstä 1) . Helsinki: Tilastokeskus [viitattu: 16.8.2022].

# *Podcast*

*"Podcastien tekemisestä ja kuuntelemisesta voi oppia yllättävän paljon, saada inspiraatiota ja motivoitua."*

# *Podcastin tekeminen onnistuu helposti!*

- Podcastin tekeminen on helppoa ja hauskaa. Samalla se on rentoa tekemistä ja jutskailua
- Olemme hyödyntäneet podcastin tekemistä koulutyössä ja meidän omassa yrityksessä

Miksi podcasteja kannattaisi hyödyntää opetuksessa?

- ➢ Lisää tietotekniikantaitoja
- ➢ Opetusta saadaan monipuolistettua ja pystytään ottamaan erilaiset oppijat huomioon
- ➢ Kun opiskelijat pääsevät keskustelemaan eri aiheista ja tuomaan omia näkökulmia keskusteluun, vahvistaa se samalla oppimista

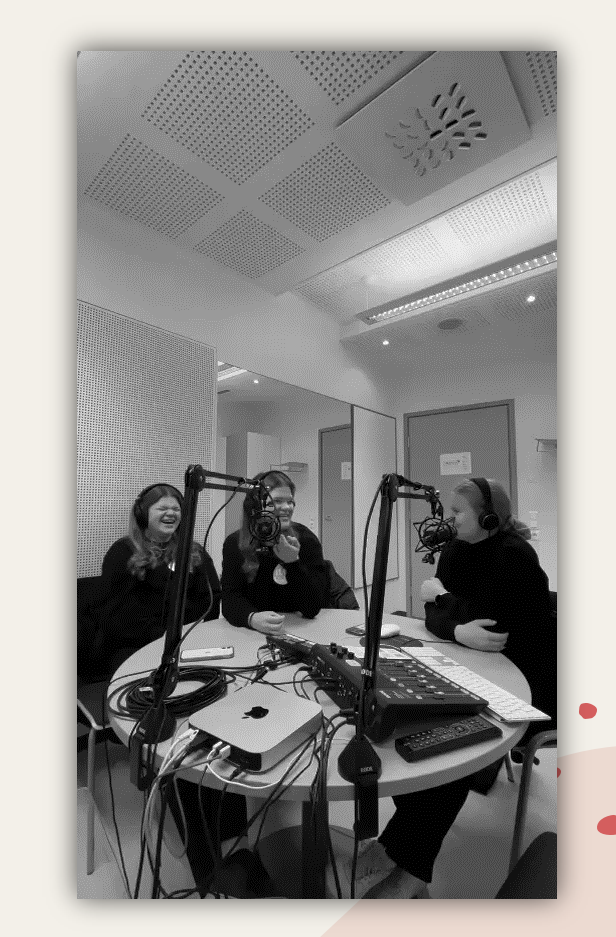

# *Meidän podcastit*

 $\frac{1}{2}$ 

• [https://open.spotify.com/episode/5T2p02WyFDswOnc9JdKbv6?si=0a436f468dd](https://open.spotify.com/episode/5T2p02WyFDswOnc9JdKbv6?si=0a436f468dda40a3) [a40a3](https://open.spotify.com/episode/5T2p02WyFDswOnc9JdKbv6?si=0a436f468dda40a3)

# **TYÖPAJA: Jakaantuminen demotiimeihin ja roolit**

Tiimeihin jakaantuminen (suositus 3 osallistujaa /tiimi)

Siirtyminen Teamsiin tai valittuun työtilaan, jonne podcastmateriaalit ladataan.

Tiimit valitsevat podcast -hostin ja asiantuntijat

• Virallisessa podcast-tuotannossa **host kuljettaa podcastia eteenpäin**: tekee kysymyspatteriston, **aloitusspiikin, esittelee vieraat, jakaa puheenvuoroja**, huolehtii asian rajaamisesta ja aiheessa pysymisessä, seuraa ajallisesti podcastin etenemistä ja **tekee loppuyhteenvedon**.

**Asiantuntijat** pohtivat ennalta aiheita ja kertovat niistä mielenkiintoisella tavalla etsien esimerkkejä todellisesta elämästä, jotta kuuntelijan mielenkiinto pysyy yllä.

Kysymyspatteriston voi näyttää asiantuntijoille etukäteen tai ei.

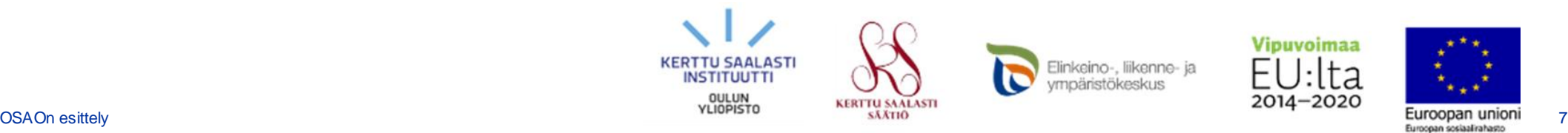

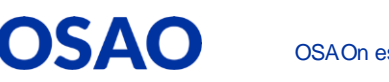

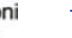

### **Podcastin käsikirjoituksen rakenne**

- **Äänitunnus** (Lisää tämä lopuksi, jos jää aikaa)
- **Terävä aloitus!**
	- Esittely mistä tässä jaksossa on kyse ja kuka olet
	- Onko mukana vieraita? Esittele heidät
	- Esittele aihe eli mistä on kysymys?: mistä jutellaan, mihin halutaan saada näkemystä vierailta?
	- Mieti heti alussa koukkua: millä kuuntelija saadaan kuuntelemaan loppuun asti
- **Äänitunnus**
- **Asiaosuus** (tiimit valitsevat valmiit teemat seuraavalta dialta)
- **Loppuhuipennus**
	- Yllättävä tai hauska kysymys, kokemus, toistuva osuus eli kysytään kaikilta vierailta lopussa esimerkiksi, mitä haluat saada aikaiseksi tässä maailmassa?
	- Yhteenveto puhutuista asioista, kiitetään vieraita, kuuntelijoita ja huikataan että kuullaan taas seuraavassa jaksossa

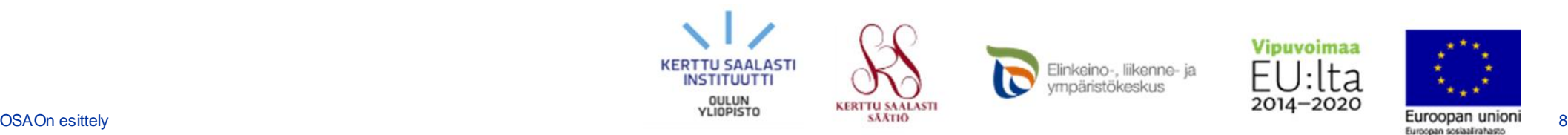

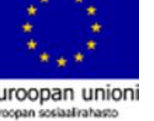

# **Podcastien aihe-esimerkkejä Väkevän hengessä**

*\*Podcastin tuotantotiimi (opettajatiimi tai opiskelijatiimi) voi valita tuotettavien podcastien aiheet vapaasti oman substanssinsa mukaisesti. Alla listatut esimerkkiaiheet ovat väkevä –hankkeen podcast-työpajasta.*

#### **1. Kestävä kehitys**

- ⁃ Yksilön vastuullisuus
- ⁃ Opettajan rooli kestävän kehityksen edistäjänä
- ⁃ Esimerkkejä vastuullisista yrityksistä tai organisaatioista

#### **2. Digitalisaatio**

- ⁃ Diginatiivi sukupolvi, totta vai tarua
- ⁃ Opettajan digitalisaation parhaat käytänteet
- ⁃ Digitalisaation mahdollisuudet yrittäjämäisen toiminnan opetuksessa

### **3. Kansainvälistyminen**

- ⁃ Kansainvälisyys omassa työssäni
- ⁃ Kansainvälisyyden mahdollisuudet
- ⁃ Oululaiset yritykset/opiskelijat maailmalla

#### **4. Tiimin oma pääaihe /pääteema**

- ⁃ Alateema 1
- ⁃ Alateema 2
- ⁃ Alateema 3

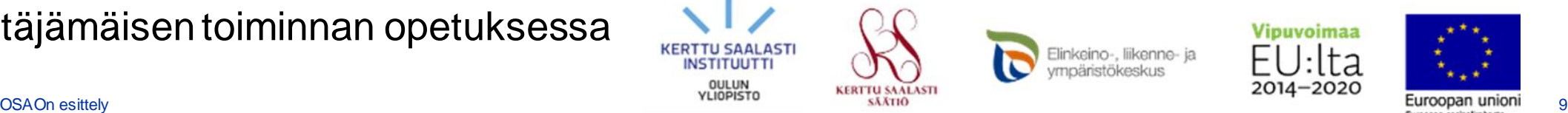

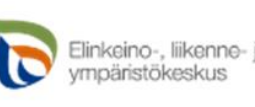

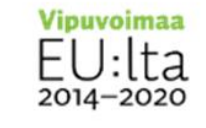

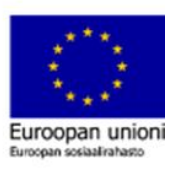

### **Miten aloitan podcastin tekemisen?**

Mieti kohderyhmä **kenelle** viestit

Kirkasta itsellesi, mitä **lisäarvoa** ideaalille kohderyhmälle ja kuulijalle halutaan välittää ja **miksi** tätä halutaan tehdä?

Mieti yksi **pääviesti** mitä podcast-jaksolla halutaan välittää

- **Teema** tai aihe, mitä tällä jaksolla halutaan sanoa kuulijalle
- **Mikä** on juuri tämän jakson **pääviesti**?

Voit alustaa aiheesi keskustelua ja kertoa, **miten tähän on päädytty**

• Historiaa ja nykypäivää miten podcastin aihe on ajankohtainen, miten se muuttunut, mitä on tapahtunut?

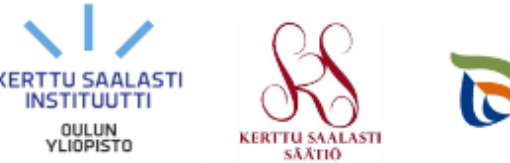

![](_page_9_Picture_9.jpeg)

![](_page_9_Picture_10.jpeg)

![](_page_9_Picture_11.jpeg)

![](_page_9_Picture_12.jpeg)

### **Miten aloitan podcastin tekemisen?**

#### **Aseta tavoiteaika podcastille (työpajassa tavoiteaika noin 3-10 minuuttia)**

- Tavallisessa tuotannossa ei ole yhtä oikeaa aikaa vaan kaikki lähtee sisällöstä, aiheesta, teemasta, kuulijasta
- Mieti millaisessa tilanteessa sinun potentiaalinen kuulijasi kuuntelee podcastia
	- ⁃ Työmatkalla, lenkillä, kotona kotitöiden ohessa
- Tee päätös siitä, kuinka syvällisen tai pinnallisen teet podcastista
	- ⁃ Jos tavoitteesi on olla syvällinen, aikaa pitää varata enemmän asioiden pohtimiseen
	- ⁃ Mieti kuinka pitkään pystyt tuottamaan timanttista sisältöä!

![](_page_10_Picture_8.jpeg)

![](_page_10_Picture_9.jpeg)

![](_page_10_Picture_10.jpeg)

![](_page_10_Picture_11.jpeg)

### **Mieti podcast -jaksolle alateemoja**

#### **Jos pääteemanasi on hyvinvointi...**

- Alateemat voisivat olla **lepo, riittävä liikunta, hyvä ravinto**
- Ensimmäinen osuus käsittelee lepoa, toinen riittävää liikuntaa ja kolmas ravintoa
- Näiden kolmen alateeman ympärille alat hahmottelemaan asioita ja voit näin jäsentää käytettävää aikaa
- Jos esim. sinulla on kokonaisaika 10 min ja olet viettänyt ensimmäisen teeman ympärillä 5 min niin tiedät, että sinun täytyy venyttää jakson pituutta tai karsia jotain pois jo käsitellystä aiheesta

![](_page_11_Picture_6.jpeg)

![](_page_11_Picture_7.jpeg)

![](_page_11_Picture_8.jpeg)

![](_page_11_Picture_9.jpeg)

### **Kuinka tarkka käsikirjoitus?**

#### **Sopiva tuotantotapa riippuu ihmisestä ja kokemuksesta**

- Toisille riittää esim. kolme alateemaa kolmena ranskalaisena viivana
- Toiset tekevät kaikki kysymykset valmiina, jotta tietävät miten homma etenee
- Toiset kirjoittavat tekstin kokonaan valmiiksi (usein kun aloittaa)

#### **Podcastissa edetään parhaimmillaan hyvässä flowssa**

- Ei olla liikaa kiinni käsikirjoituksessa, mutta se palvelee viitoittamassa tietä oikeaan suuntaan
- Ei tiukkaa haastattelukyselyä tai suoraan paperista luettua
- Mitä enemmän teet, sitä enemmän tuotanto helpottuu
- Studiovieraat ja hostin kaverit helpottavat rentoutumaan (HOX. Teillä voi olla kaksikin hostia)

![](_page_12_Picture_10.jpeg)

![](_page_12_Picture_11.jpeg)

### **Vinkkejä hostille podcastin eteenpäin viemiseksi**

- **Hostilla** on hyvä olla jonkin verran etukäteen mietittyjä kysymyksiä valitun teeman ja alateemojen ympäriltä
- **Muista kuunnella** haastateltavaa ja esitä kysymyksiä sen mukaan mitä kuulet
	- Jos tykität vain ennalta mietittyä kysymyspatteristoa ja mietit koko ajan mitä seuraavaksi kysyt, niin et ole enää rennossa keskustelussa mukana
	- Et välttämättä huomaa tuoda esiin vieraan tuomia uusia kaikkein hedelmällisimpiä asioita
	- Mieti siis teemoja ja **kuuntele keskustelukumppania**, jolloin keskustelusta tulee mielenkiintoisempaa, kiinnostavampaa ja rikkaampaa

#### **Vältä suljettuja kysymyksiä, eli kysymyksiä, joihin voi vastata suoraan kyllä tai ei**

• **Tee johdattelevia ja avoimia kysymyksiä** viedäksesi keskustelua haluamaasi suuntaan

![](_page_13_Picture_8.jpeg)

![](_page_13_Picture_9.jpeg)

![](_page_13_Picture_10.jpeg)

![](_page_13_Picture_11.jpeg)

# **Aiheen valinta ja kysymysrunko**

- **Valitkaa tiimissänne roolit ja tehkää alustava käsikirjoitus**
- Valitkaa **pääviesti, podcastinne tyyli ja tavoite, eli punainen lanka**
	- Valitkaa **aihe** ja siihen sopivat **alateemat**
	- Tehkää tukeva **kysymysrunko**: suunnitelkaa **noin 2-3 kysymystä per aihe/ alateema**
	- Suunnitelkaa podcastin kulku: **Terävä aloitus, teemakeskustelu ja kiinnostava lopetus**
- Lyhyen demotyöpajan podcastin tuottamiseksi podcastin harjoittelun **ohjekesto on noin 10 minuuttia, mutta mikäli tiimilläsi on mahdollisuus käyttää aikaa podcastien tuottamiseen ja editointiin enemmän, voivat valmiit podcastit kestää jopa puolesta tunnista tuntiin.**

![](_page_14_Picture_7.jpeg)

![](_page_14_Picture_8.jpeg)

![](_page_14_Picture_9.jpeg)

![](_page_14_Picture_10.jpeg)

### **Sudenkuopat podcastin tekemisessä**

#### **1. Ei kuunnella vierasta vaan katsotaan kysymyksiä**

• Kuuntele, kysy, kysymykset kulkevat tukena mukana

#### **2. Tehdään liikaa kysymyksiä ja yritetään väkisin käydä kaikki läpi**

- Kysymykset tukena, niitä väkisin tarvitse käydä kaikkia läpi
- Pääkysymykset mietittynä ja pääviesti ja teemat

#### **3. Unohdetaan kysymykset ja aihe, puhutaan jostain muusta**

- Hostin tehtävä on pitää keskustelu valitussa aiheessa eli ei liikaa rönsyilyä
- Kohti päämäärää pitkin punaista lankaa
- *Heittäydy* keskusteluun mutta pidä pääviesti mielessä

![](_page_15_Picture_10.jpeg)

![](_page_15_Picture_11.jpeg)

![](_page_15_Picture_12.jpeg)

![](_page_15_Picture_13.jpeg)

### **Mitä tarvitset podcastien tekemiseen?**

![](_page_16_Figure_1.jpeg)

[10 ohjetta onnistuneen podcastin tekemiseen](https://www.totalaudio.fi/home/2018/8/9/10-ohjetta-onnistuneen-podcastin-tekemiseen) 

![](_page_16_Picture_3.jpeg)

![](_page_16_Picture_4.jpeg)

### **Teknisiä ohjeita työpajaan**

#### **Audicityn lataaminen ja testaus**

Audacity on ylivoimaisesti suosituin ilmainen äänenkäsittelyohjelma podcastien tekemisessä.

Yleisesti pelkkiä äänenkäsittelyohjelmia ei ole paljon markkinoilla, vaan ne ovat tehtyjä myös musiikin tekemiseen.

#### **Perustoimintojen testaus**

[\(800\) AUDACITY: Äänitys ja peruseditointi -](https://www.youtube.com/watch?v=XR7dRU21XRc) YouTube

[Audacity -](https://emute.edu.fi/audiosekvensserit/audacity-johdanto) Johdanto — Emute (edu.fi)

[audacity-opas.pdf \(flossmanuals.net\)](https://fi.flossmanuals.net/wp-content/uploads/2021/02/audacity-opas.pdf)

#### **Muita editointiohjelmia (linkit)**

Ilmainen verkkopohjainen Apowersoft äänenkäsittelyohjelma - [Käsittele äänitiedostoja helposti verkossa](https://www.apowersoft.fi/ilmainen-online-aanieditori)

![](_page_17_Picture_10.jpeg)

![](_page_17_Picture_11.jpeg)

![](_page_17_Picture_12.jpeg)

### **Tekniset vaatimukset ja tekijänoikeudet**

15.2.2022 Podcast: Tekijänoikeuksista - [Suomen Ortopedisen Manuaalisen Terapian Yhdistys ry \(omt.org\)](https://omt.org/15-2-2022-podcast-tekijanoikeuksista/)

[Musiikki podcasteissa –](https://www.podcastmedia.fi/blogi/musiikki-podcasteissa-mita-se-maksaa/) mitä se maksaa? - Suomen Podcastmedia

[10 Best Places to Get Free Music for Your Podcast \[2022\] \(buzzsprout.com\)](https://www.buzzsprout.com/blog/free-music-for-podcasts)

**Musiikkia podcasteille:**

[Free Podcast-Musiikkia MP3 Download –](https://pixabay.com/fi/music/search/theme/podcast-musiikkia/) Pixabay

[Free Music Archive -](https://freemusicarchive.org/genre/Instrumental/) Instrumental

Royalty Free Music - [Download Free Background Music \(audiotrimmer.com\)](https://audiotrimmer.com/royalty-free-music/)

![](_page_18_Picture_8.jpeg)

![](_page_18_Picture_9.jpeg)

![](_page_18_Picture_10.jpeg)

# **Audacity, tallentaminen ja leikkaaminen**

#### **Audacityn rakenne**

[https://osekk.sharepoint.com/teams/VKEV/Jaetut%20asiakirjat/General/Recordings/Uusi%20kanavakokous-](https://osekk.sharepoint.com/teams/VKEV/Jaetut%20asiakirjat/General/Recordings/Uusi%20kanavakokous-20221013_144756-Kokouksen%20tallenne.mp4?web=)[20221013\\_144756-Kokouksen%20tallenne.mp4?web=1](https://osekk.sharepoint.com/teams/VKEV/Jaetut%20asiakirjat/General/Recordings/Uusi%20kanavakokous-20221013_144756-Kokouksen%20tallenne.mp4?web=)

#### **Tallentaminen**

[https://osekk.sharepoint.com/teams/VKEV/Jaetut%20asiakirjat/General/Recordings/Uusi%20kanavakokous-](https://osekk.sharepoint.com/teams/VKEV/Jaetut%20asiakirjat/General/Recordings/Uusi%20kanavakokous-20221013_134531-Kokouksen%20tallenne.mp4?web=1)[20221013\\_134531-Kokouksen%20tallenne.mp4?web=1](https://osekk.sharepoint.com/teams/VKEV/Jaetut%20asiakirjat/General/Recordings/Uusi%20kanavakokous-20221013_134531-Kokouksen%20tallenne.mp4?web=1)

#### **Leikkaaminen**

[https://osekk.sharepoint.com/teams/VKEV/Jaetut%20asiakirjat/General/Recordings/Uusi%20kanavakokous-](https://osekk.sharepoint.com/teams/VKEV/Jaetut%20asiakirjat/General/Recordings/Uusi%20kanavakokous-20221013_134715-Kokouksen%20tallenne.mp4?web=1)[20221013\\_134715-Kokouksen%20tallenne.mp4?web=1](https://osekk.sharepoint.com/teams/VKEV/Jaetut%20asiakirjat/General/Recordings/Uusi%20kanavakokous-20221013_134715-Kokouksen%20tallenne.mp4?web=1)

**Miten liikutan tai jaan raitoja (ctrl + I)**

[https://osekk.sharepoint.com/teams/VKEV/Jaetut%20asiakirjat/General/Recordings/Uusi%20kanavakokous-](https://osekk.sharepoint.com/teams/VKEV/Jaetut%20asiakirjat/General/Recordings/Uusi%20kanavakokous-20221013_135526-Kokouksen%20tallenne.mp4?web=1)[20221013\\_135526-Kokouksen%20tallenne.mp4?web=1](https://osekk.sharepoint.com/teams/VKEV/Jaetut%20asiakirjat/General/Recordings/Uusi%20kanavakokous-20221013_135526-Kokouksen%20tallenne.mp4?web=1)

![](_page_19_Picture_9.jpeg)

![](_page_19_Picture_10.jpeg)

![](_page_19_Picture_11.jpeg)

![](_page_19_Picture_12.jpeg)

# **Audacity, kompressointi, musiikki ja korjaukset**

#### **Luodaan uusi raita**

[https://osekk.sharepoint.com/teams/VKEV/Jaetut%20asiakirjat/General/Recordings/Uusi%20kanavakokous-](https://osekk.sharepoint.com/teams/VKEV/Jaetut%20asiakirjat/General/Recordings/Uusi%20kanavakokous-20221013_135839-Kokouksen%20tallenne.mp4?web=1)[20221013\\_135839-Kokouksen%20tallenne.mp4?web=1](https://osekk.sharepoint.com/teams/VKEV/Jaetut%20asiakirjat/General/Recordings/Uusi%20kanavakokous-20221013_135839-Kokouksen%20tallenne.mp4?web=1)

#### **Yksinkertainen kompressointi**

[https://osekk.sharepoint.com/teams/VKEV/Jaetut%20asiakirjat/General/Recordings/Uusi%20kanavakokous-](https://osekk.sharepoint.com/teams/VKEV/Jaetut%20asiakirjat/General/Recordings/Uusi%20kanavakokous-20221013_141821-Kokouksen%20tallenne.mp4?web=1)[20221013\\_141821-Kokouksen%20tallenne.mp4?web=1](https://osekk.sharepoint.com/teams/VKEV/Jaetut%20asiakirjat/General/Recordings/Uusi%20kanavakokous-20221013_141821-Kokouksen%20tallenne.mp4?web=1)

#### **Musiikin lisääminen**

[https://osekk.sharepoint.com/teams/VKEV/Jaetut%20asiakirjat/General/Recordings/Uusi%20kanavakokous-](https://osekk.sharepoint.com/teams/VKEV/Jaetut%20asiakirjat/General/Recordings/Uusi%20kanavakokous-20221013_144216-Kokouksen%20tallenne.mp4?web=1)[20221013\\_144216-Kokouksen%20tallenne.mp4?web=1](https://osekk.sharepoint.com/teams/VKEV/Jaetut%20asiakirjat/General/Recordings/Uusi%20kanavakokous-20221013_144216-Kokouksen%20tallenne.mp4?web=1)

#### **Mitä teen jos olen tehnyt jotakin väärin?**

[https://osekk.sharepoint.com/teams/VKEV/Jaetut%20asiakirjat/General/Recordings/Uusi%20kanavakokous-](https://osekk.sharepoint.com/teams/VKEV/Jaetut%20asiakirjat/General/Recordings/Uusi%20kanavakokous-20221013_144526-Kokouksen%20tallenne.mp4?web=1)[20221013\\_144526-Kokouksen%20tallenne.mp4?web=1](https://osekk.sharepoint.com/teams/VKEV/Jaetut%20asiakirjat/General/Recordings/Uusi%20kanavakokous-20221013_144526-Kokouksen%20tallenne.mp4?web=1)

![](_page_20_Picture_9.jpeg)

![](_page_20_Picture_10.jpeg)

![](_page_20_Picture_12.jpeg)

![](_page_20_Picture_13.jpeg)

### **Työpajat tiimeissä, vinkkejä**

Kokeilkaa rohkeasti ja omana itsenänne. Tehkää riittävän selkeä, mutta taipuva runko podcastillenne.

Heittäytykää keskusteluun, mutta jättäkää riittävästi aikaa testaukselle ja editoinnille.

**SXXTIO** 

![](_page_21_Picture_4.jpeg)

Elinkeino-, liikenne- ja<br>vmpäristökeskus

![](_page_21_Picture_6.jpeg)

![](_page_21_Picture_7.jpeg)

# **Työpajan koonti dialogissa**

Työpajan päätteeksi voidaan kuunnella yhdessä jonkin tiimin tuottaman podcast-esimerkki.

#### **Työpjan yhteenveto dialogissa, apukysymyksiä**

- Mitä hyvää viet mukanasi työpajasta?
- Mitä mahdollisuuksia podcastien tuotannossa on tiimiopetuksessa?
- Mitä haasteita ja mahdollisuuksia näet podcasteissa opetuksessasi?

![](_page_22_Picture_6.jpeg)

### **Lähteitä ja lisää aiheesta**

Aalto-yliopisto: Podcasteista monipuolisuutta opetukseen (10.8.2020): <https://www.aalto.fi/fi/uutiset/podcasteista-monipuolisuutta-opetukseen>

Metropolia AMK: Hiiltä ja timanttia -blogi: Podcast opettaa, viihdyttää ja on läsnä siellä, missä sinäkin (29.6.2018): [https://blogit.metropolia.fi/hiilta-ja-timanttia/2018/06/29/podcast-opettaa](https://blogit.metropolia.fi/hiilta-ja-timanttia/2018/06/29/podcast-opettaa-viihdyttaa-ja-on-lasna-siella-missa-sinakin/)[viihdyttaa-ja-on-lasna-siella-missa-sinakin/](https://blogit.metropolia.fi/hiilta-ja-timanttia/2018/06/29/podcast-opettaa-viihdyttaa-ja-on-lasna-siella-missa-sinakin/)

Metropolia AMK: Hiiltä ja timanttia -blogi: Näin teet oman podcastin (4.9.2018): <https://blogit.metropolia.fi/hiilta-ja-timanttia/2018/09/04/nain-teet-oman-podcastin/>

Tiina Miinalainen: Miten aloittaa oma podcast? (You Tube -videosarja): https://www.youtube.com/watch?v=VRilOtubbz4&t=440s

Matleena Laakso: Podcastit ja äänitiedostot sekä 360-sisällöt: <https://www.slideshare.net/MatleenaLaakso/podcastit-ja-nitiedostot-sek-360sisllt>

Opetuksellisia podcasteja: Itä-Suomen yliopiston Akateeminen vartti -podcast:<https://soundcloud.com/uniuef/sets/akateeminen-vartti>

Turun yliopiston tutkijoiden ja opiskelijoiden podcasteja: <https://www.utu.fi/fi/ajankohtaista/podcast>

Helsingin Yliopiston Utelias Mieli -podcast: <https://www.helsinki.fi/fi/ajankohtaista/podcast-utelias-mieli>

Opetusalan podcasteja #opehommat-sivustolla: <https://opehommat.purot.net/podcastit>

![](_page_23_Picture_10.jpeg)

![](_page_23_Picture_11.jpeg)

![](_page_23_Picture_12.jpeg)

![](_page_23_Picture_13.jpeg)

![](_page_23_Picture_14.jpeg)

![](_page_23_Picture_15.jpeg)

### **Yrittäjyysaiheisia podcast -vinkkejä**

**[Uskalla yrittää](https://open.spotify.com/show/4ByICkuP79xUJt71gTTli7)** -podcast: Nuoret yrittäjät ja NY-alumnit Aatu Veikkola ja Otto Rantanen keskustelevat mielenkiintoisten vieraiden kanssa taloudesta, yrittäjyydestä ja työelämästä. Podcast jakautuu yrittäjätarina-, asiantuntija- ja keskustelujaksoihin. Asiantuntijoiden jargon suodatetaan nuorille ymmärrettäväksi. Podcastia julkaisee Nuori Yrittäjyys ry.

**[Ylös ja yritä!](https://ylosjayrita.fi/podcast-2/)** -podcast: Nuorille suunnattu Lari Lehdon ja Jone Korven isännöimä yrittäjyyteen rohkaiseva rento, asiantunteva ja viihdyttävä podcast. Katso myös **[Ylös ja yritä! Talkshow.](https://ylosjayrita.fi/)**

Johannes Laineen **[Kohti Unelmia -podcast](https://www.johanneslaine.fi/podcast)** tarjoaa inspiraatiota ja mielenkiintoisia tarinoita opetuksineen elämästä, yrittäjyydestä ja unelmista.

**[Kupli ja Yritä](https://www.kuplijayrita.fi/)** on kahden nuoren naisyrittäjän podcast yrittäjyydestä, sen kohokohdista ja haasteista.

Yripodi [for Evripodi](https://podtail.com/fi/podcast/yripodi-for-evripodi/) -podcastissa pureudutaan yrittäjyyteen toden teolla, mutta tietenkin huumorilla. Mikrofonin takaa löytyvät juontaja-yrittäjä, jokapaikan tasohöylä Harri "itsmeharry.fi" Kolehmainen ja ehkä koko maailman pelastava, suomen urhein yrittäjä Juha Järvinen aka. Perintäritari.

OAMKin **[Oulu ProLearn](https://www.youtube.com/channel/UC2XruacaZQqjahKK78BgwNA)** YouTube-kanavalla mm. Innocast – Työelämäpolkujen ja yrittäjyyden äärellä, ProLearn [podcast: yrittäjyyskasvatus ja työelämätaidot](https://www.youtube.com/watch?v=9oWqqM44BAc) sekä yrittäjätarinoita.

**[YES Talk](https://tralla.fi/tuotekortit/yes-talk-podcast/)** on YES-verkoston tuottama podcast, jossa juttelemme yrittäjyyskasvatuksen arjesta, ihmisistä ja ilmiöistä.

[Puhu rahasta](https://tralla.fi/tuotekortit/podcast-puhurahasta/) on Talous ja nuoret TATin tuottama talouspodcast nuorilla nuorille. Jaksoissa pohditaan rahaa – sen hankintaa, hallintaa ja merkityksiä – elämän ja yhteiskunnan eri osa-alueilla.

**[Maikat Manittaa](https://www.youtube.com/channel/UCSYZVc1Hz_bknjPPZx2MgSA/featured)** on hyvän mielen podcast rahasta, taloudesta ja sijoittamisesta. Podcastissa puhutaan raha-asioista ymmärrettävästi.

**Olen yrittäjä**-podcastissa tavataan Suomen kiinnostavimpia uskaltajia, kokeilijoita ja yrittäjiä. Mikko Leppilammen luotsaamissa keskusteluissa sukelletaan erilaisiin yrittäjätarinoihin ja tutustutaan rohkean yrittäjyyden yllättäviin uusiin kasvoihin. Podcastin tarjoaa Fennia. **[Tästä pääset podcastiin.](https://www.youtube.com/watch?v=jr5YjsPyYN0&list=PLHURY0CDPZ4nvGsBc87LqPiehaCfv5W1V&index=1)**

![](_page_24_Picture_11.jpeg)

![](_page_24_Picture_12.jpeg)